# **How To Draw A Hexagon On Graph Paper**

Eventually, you will certainly discover a extra experience and achievement by spending more cash. nevertheless when? reach you receive that you require to acquire those all needs past having significantly cash? Why dont you try to get something basic in the beginning? Thats something that will guide you to comprehend even more going on for the globe, experience, some places, taking into account history, amusement, and a lot more?

It is your definitely own time to take action reviewing habit. in the course of guides you could enjoy now is **How To Draw A Hexagon On Graph Paper** below.

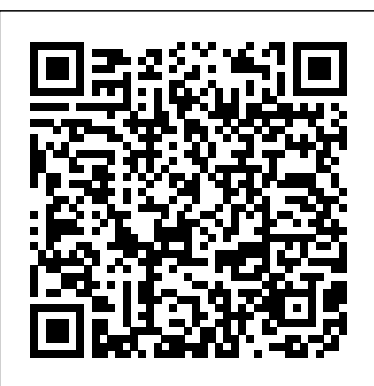

# **How to draw a Hexagon: Regular, Perfect, From a Square**

A hexagon is a six-sided shape with lines of equal length. The internal angles of each of these lines, as they are connected, comes out to be 120 degrees. To properly draw one of these shapes, there are several ways to approach the task.

How Do I Draw a Hexagon in AutoCAD? | Techwalla hexagon(10,5,8) 4 Comments. Show Hide 1 older comment. Maimouna Louche on 7 Aug 2012 ...

# **How To Draw A Hexagon - 99howto**

Welcome to the hexagon calculator, A handy tool when dealing with any regular hexagon. The hexagon shape is one of the most popular shapes in nature, from honeycomb patterns to hexagon tiles for mirrors - its uses are almost endless.Here we do not only explain

why the 6-sided polygon is so popular, but also how to correctly draw hexagon sides.

Steps 1-3 are there to draw this circle, and from then on the constructions are the same. The center of the circle is found using the fact that the radius of a regular hexagon (distance from the center to a vertex) is equal to the length of each side. See Definition of a Hexagon. Proof. The image below is the final drawing from the above animation.

### **How to Draw a Regular Hexagon with Only a Ruler: 11 Steps**

How to draw a regular hexagon knowing the length of one ... Constructing a regular 5-sided polygon given the measurement of one of it´s side, using a compass and a 45º set-square. This YouTube channel is dedicated to ...

## **How to construct a regular hexagon inscribed in a circle ...**

Loosely-defined, a hexagon is any polygon with six sides, but a regular hexagon features six equal sides and six equal angles. Look at pictures of hexagons to get a better idea of what you're drawing. In a pinch, consider simply tracing an existing picture of a hexagon. Use a ruler and a protractor to draw a perfect hexagon. Hexagon - Wikipedia

How to construct (draw) a regular hexagon inscribed in a circle with a compass and straightedge or ruler. This is the largest hexagon that will fit in the circle, with each vertex touching the circle. Ina regular hexagon, the side length is equal to the distance from the center to a vertex, so we use this fact to set the compass to the proper side length, then step around the circle marking ...

Is there a simple way to draw a hexagon with a known width ...

Start by drawing a dot for the middle of your hexagon. Then, draw a faint line of the same length above and below the dot and mark the ends of the lines with dots. Next, draw a faint horizontal line halfway between your central dot and each of the dots at the end of the vertical lines. Make the length the same as the vertical lines.

How to draw a hexagon: using compass and hand-drawn - Let ...

Python – Draw Hexagon Using Turtle Graphics Last Updated: 26-05-2020. In this article, we will learn how to make a Hexagon using Turtle Graphics in Python. For that lets first know what is Turtle Graphics. Turtle graphics.

#### **How to Draw a Hexagon Step-by-Step | Our Pastimes**

Construct a precise hexagon using a compass or learn how to draw hexagon from six triangles by hand. The first hexagon is constructed precisely using a compass, and drawn with a ruler. That way we get a geometrically perfect hexagon. How To Draw A Hexagon, Step by Step, Drawing Guide, by ...

With some basic trigonometry and estimated irrational values, definitely. Without those, I'm not sure, so I'll leave those methods to others. Since a regular hexagon can be divided into

six congruent equilateral triangles by dividing it using its ...

How to draw pentagon, hexagon and other polygons in Python ...

A simple, step-by-step guide showing how to draw a regular hexagon, square and triangle, aimed at children between the ages of 11 and 14.

How to draw a regular hexagon, square and triangle - BBC ...

How to draw a Hexagon. Artist: kaiser / August 24, 2012 . 100% (1 votes) Step 1. Select the length of your side that you want your hexagon to be. Step 2. Set the compass to that length. Step 3. Draw a circle with the compass. Step 4. Make a mark on the circle. Can be anywhere but ...

#### How To Draw A Hexagon

The simplest way to draw a hexagon in AutoCAD is to use the polygon tool, entering six as the number of sides. If you know the radius you'd like to use, then you can choose to size the polygon from the center. You can then choose if you want the hexagon inscribed within the radius, or circumscribed outside the radius.

How to construct a regular hexagon given one side with ...

The regular hexagon has Dih 6 symmetry, order 12. There are three dihedral subgroups: Dih 3, Dih 2, and Dih 1, and four cyclic subgroups: Z 6, Z 3, Z 2, and Z 1.. These symmetries express nine distinct symmetries of a regular hexagon. John Conway labels these by a letter and group order. r12 is full symmetry, and a1 is no symmetry.p6, an isogonal hexagon constructed by three mirrors can ...

# **Python - Draw Hexagon Using Turtle Graphics - GeeksforGeeks**

How to draw pentagon, hexagon and other polygons in Python Turtle? Polygon is a n-sided closed figure. All the sides of a polygon are of equal

length. The naming of a polygon depends on how many sides it is having. An exterior angle of a polygon is 360/(number of sides). So, for a pentagon, it will be 72. For a hexagon, it will be 60. And so on. How to Draw a Hexagon Step by Step for Kids - YouTube How To Draw A Hexagon Hexagon Calculator | 6 - Sided Polygon Thanks for watching our Channel. How to Draw a Hexagon Step by Step for Kids how to draw a hexagon without a compass, how to draw a hexagon, how to draw a he... **3 Ways to Draw a Hexagon - wikiHow** Drawing a hexagon is simple and straightforward if you follow your recommendations! In touch, think just tracing an accessible image of a hexagon. Apply a ruler and a protractor to draw an ideal hexagon. For a rougher hexagon, try using a round shape and a ruler to point your hand.